### **BAB III**

### **METODOLOGI PENELITIAN**

### **A. Lokasi Penelitian**

Lokasi penelitian dilakukan di SMAN 2 Model Watampone Sekolah yang berdada di Kabupaten Bone, Provinsi Sulawesi Selatan.

Tabel 3.1 Lokasi Penelitian

| Nama Sekolah  | Alamat                    | Jumlah        |
|---------------|---------------------------|---------------|
|               |                           | Peserta didik |
| SMA N 2 Model | Jalan jend. Gatot Subroto | 398           |
| Watampone     |                           |               |

Sumber: Observasi Pra Lapangan 2019

Peneliti memilih lokasi penelitian dengan pertimbangan sebagai berikut:

- 1) Sekolah tersebut masih menggunakan metode konvensional dalam pembuatan peta.
- 2) Pemahaman peserta didik terhadap materi Sistem Informasi Geografis (SIG) dalam pembelajaran geografi dinilai belum memenuhi tujuan pembelajaran berdasarkan kurikulum 2013.
- 3) Sekolah tersebut merupakan sekolah dengan fasilitas laboratorium komputer (multimedia) yang memadai dalam pemanfaatan media interaktif.
- **B. Jenis Penelitian**

Penelitian ini menggunakan metode penelitian *true*-eksperimen (eksperimen sesungguhnya) hal ini didasarkan karena peneliti tidak membatasi pengaruh variabel dari jumlah populasi pada pemilihan subjek penelitian. Desain penelitian ini memiliki kelompok kontrol yang berfungsi untuk mengontrol variabel-variabel luar, dan validitas internal maupupun eksternal dalam pelaksanaan eksperimen. True-eksperimen menurut Ross and Marisson (2014).

*"The ideal design for maximizing internal validity is the true experiment, as diagrammed below. The R means that subjects were randomly assigned, X represents the treatment (in this case, alternative treatments 1 and 2), and O means observation (or outcome), for example, a dependent measure of learning or attitude"*

**Misdar Amdah, 2020** *PEMANFAATAN MEDIA INTERAKTIF MODEL TUTORIAL DALAM PENGEMBANGAN HOTS …* Universitas Pendidikan Indonesia | repository.upi.edu | perpustakaan.upi.edu Jenis penelitian ekperimen diartikan sebagai penelitian yang digunakan untuk mencari pengaruh perlakuan tertentu terhadap yang lain dalam kondisi yang terkendali.

Jenis penelitian ekperimen ke dalam 3 bentuk yakni *pre-experimental design*, *trueexperimental design*, dan *quasy-experimental design*.

| N <sub>0</sub> | <b><i>Pre</i></b> Eksperiment                    | <i><b>Ouasi Eksperiment</b></i>                                     | <i>True</i> Eksperimen                                   |
|----------------|--------------------------------------------------|---------------------------------------------------------------------|----------------------------------------------------------|
|                | Hanya 1 kelas (kelas<br>eksperimen)              | Ada dua kelas (kelas<br>kontrol dan kelas<br>eksperimen)            | Ada dua kelas (kelas<br>kontrol dan kelas<br>eksperimen) |
| 2              | Sampel dipilih secara<br>random                  | Sampel tidak dipilih<br>secara random                               | Sampel dipilih secara<br>random                          |
| 3              | Hanya pretest atau postes<br>saja yang diberikan | Dilakukan pretes dan<br>postes                                      | Dilakukan pretes dan<br>postes                           |
| $\overline{4}$ | Tidak diberikan evaluasi tes                     | Diberikan evaluasi tes<br>saat awal dan akhir model<br>pembelajaran | Pemberian evaluasi tes<br>diberikan secara berkala       |

Tabel 3.2. Jenis Penelitian Eksperimen

(Sumber: Syah. M, 2008)

Ciri utama dari true experimental adalah sampel yang digunakan untuk eksperimen maupun sebagai kelompok kontrol diambil secara random dari jumlah populasi (Purwanto, 2004). Dalam penelitian ini peneliti akan meneliti pemanfaatan media pembelajaran interaktif model tutorial untuk meningkatkan *Higher-Order Thinking Skills* (HOTS) pada materi Sistem Informasi Geografi sehingga desain penelitian eksperimen yang peneliti akan gunakan adalah *true-eksperimen* (eksperimen sesungguhnya) karena jumlah populasi dalam penelitian memungkinkan untuk mengambil sampel secara random yang kemudian dijadikan sebagai subjek penelitian.

#### **C. Desain Penelitian**

Penelitian true- eksperimen memiliki 3 jenis desain yaitu *Postest-only Control group design, Pretest – Posttest Control Group Design,* dan *Randomized Pretest-Postest Control*. Desain true-eksperimen dalam penelitian ini menggunakan jenis desain penelitian dengan metode *Randomized Pretest-Postest Control*.

*"True experiment has both pre- and posttests, experimental and control groups, and random assignments of subjects (Nunan, 1992)"*

Dalam desain ini, Purwanto, (2004) menyatakan "bahwa terdapat dua kelompok yang dipilih kemudian sebelumnya diberi *pretest* untuk mengetahui keadaan awal antara kelompok eksperimen dan kelompok kontrol". Selanjutnya setelah diketahui hasil dari pretest dua kelompok tersebut, maka pada kelas eksperimen diberikan perlakuan (X), sedangkan pada kelas kontrol tidak diberikan perlakuan (X).

## Desain *Randomized Pretest-Postest Control* dapat digambarkan sebagai berikut:

| Eksperimen: R |   | I ) 1        |         |  |
|---------------|---|--------------|---------|--|
| Kontrol:      | R | $\mathbf{Q}$ | $x_{0}$ |  |

Tabel 3.3. Desain True-Eksperimen *Randomized Pretest-Postest Control*

# Keterangan:

- O<sup>1</sup> : *Pretest* yang diberikan pada kelas eksperimen
- O<sup>2</sup> : *Posttest* yang diberikan pada kelas eksperimen
- O<sup>3</sup> : *Pretest* yang diberikan pada kelas kontrol
- O<sup>4</sup> : *Posttest* yang diberikan pada kelas control
- $X_1$ : Penerapan media pembelajaran interaktif model Tutorial.
- X<sup>2</sup> : Penerapan media pembelajaran interaktif model *inquiri*
- R : Random / pengambilan subjek secara acak tanpa klasifikasi.

Berdasarkan desain tersebut, penelitian tru- eksperimen ini melibatkan dua kelompok peserta didik, yaitu kelompok eksperimen dan kelompok control. Kedua kelompok tersebut sama-sama diberikan pre-test dan *posttest*, tetapi diberi perlakuan yang berbeda. Kelas eksperimen diberikan perlakuan penggunaan media pembelajaran interaktif model tutorial, sedangkan kelas kontrol menggunakan media interaktif model inquiri.

# **D. Variabel Penelitian**

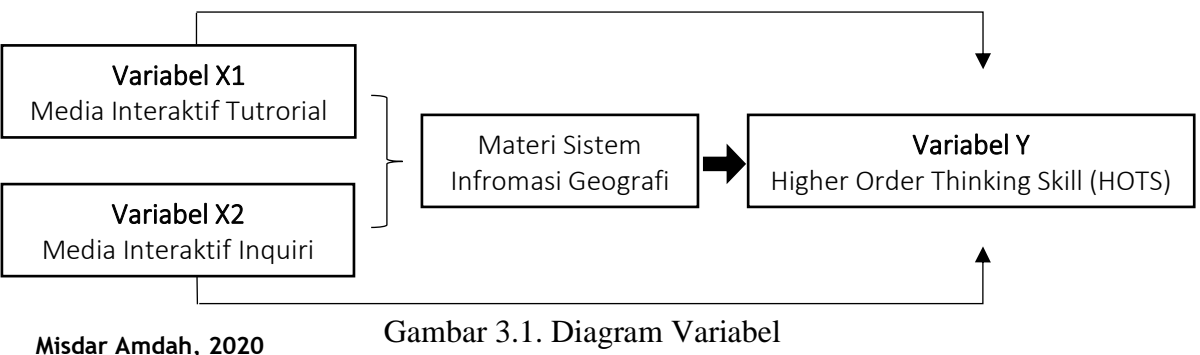

*PEMANFAATAN MEDIA INTERAKTIF MODEL TUTORIAL DALAM PENGEMBANGAN HOTS …* Penelitian Universitas Pendidikan Indonesia | repository.upi.edu | perpustakaan.upi.edu

Sumber: Purwanto (2004)

Variabel penelitian menurut Arifin (2012) merupakan suatu fenomena yang bervariasi atau suatu faktor yang jika diukur akan menghasilkan skor yang bervariasi. terdiri dari variabel bebas dan variabel terikat. Variabel bebas (Variabel X) dalam penelitian ini adalah media pembelajaran interaktif model Tutorial. Sedangkan Variabel Terikat (Variabel Y) dalam penelitian ini adalah *Higher-Order Thinking Skills* (HOTS) peserta didik pada materi sistem informasi geografi.

### **E. Definisi Operasional**

Penelitian ini bertujuan menganalisis pemanfaatan media pembelajaran interaktif model Tutorial untuk *Higher-Order Thinking Skills* (HOTS) peserta didik pada materi sistem informasi geografi.

- 1. Media pembelajaran interaktif model Tutorial adalah Definisi Media interaktif model tutorial dalam pembelajaran sebagaimana diungkapkan adalah pembelajaran khusus dengan instruktur yang terkualifikasi dengan menggunakan software komputer yang berisi materi pelajaran yang bertujuan untuk memberikan pemahaman secara tuntas (*mastery learning*) kepada peserta didik mengenai bahan atau materi pelajaran yang sedang dipelajari (Hernawan dan Rusman dalam Nugraha,2009).
- 2. *Higher-Order Thinking Skills* (HOTS) adalah kemampuan peserta didik dalam menggunakan keterampilan berpikir kritis dan kreatif dengan cara berpikir divergen melalui aktivitas yang bersifat menganalisis, mengevaluasi dan mengkreasi mencipta. (Schraw dan Robinson, 2011)

| <b>Parameter</b>   | <b>Indikator</b>                   | Kata Kerja<br><b>Operasional</b> |  |  |
|--------------------|------------------------------------|----------------------------------|--|--|
| 1.<br>Menganalisis | Differentiating (membedakan)       | Memecahkan                       |  |  |
| (C4)               | <i>Organizing</i> (mengorganisasi) | Menegaskan                       |  |  |
|                    | Attributing (mengatribusikan)      | Meganalisis                      |  |  |
|                    |                                    | Menimpulkan                      |  |  |
|                    |                                    | Menjelajah                       |  |  |
|                    |                                    | Mengaitkan                       |  |  |
|                    |                                    | Mentransfer                      |  |  |
|                    |                                    | Mengedit                         |  |  |
|                    |                                    | Menemukan                        |  |  |
|                    |                                    | Menyeleksi                       |  |  |
|                    |                                    | Mengoreksi                       |  |  |
|                    |                                    | Mendeteksi                       |  |  |
|                    |                                    | Menelaah                         |  |  |
|                    |                                    | Mengukur                         |  |  |
|                    |                                    | Membangunkan                     |  |  |
|                    |                                    | Merasionalkan                    |  |  |
|                    |                                    | Mendiagnosis                     |  |  |

Tabel 3.4 Indikator *Higher-Order Thinking Skills* (HOTS)

|    |               |                            | Memfokuskan    |
|----|---------------|----------------------------|----------------|
|    |               |                            | Memadukan      |
| 2. | Mengevaluasi  | Checking(memeriksa)        | Membandingkan  |
|    | (C5)          | Critiquing (mengkritik)    | Menilai        |
|    |               |                            | Mengarahkan    |
|    |               |                            | Mengukur       |
|    |               |                            | Meangkum       |
|    |               |                            | Mendukung      |
|    |               |                            | Memilih        |
|    |               |                            | Memproyeksikan |
|    |               |                            | Mengkritik     |
|    |               |                            | Mengarahkan    |
|    |               |                            | Memutukan      |
|    |               |                            | Memisahkan     |
|    |               |                            | menimbang      |
| 3. | Mencipta (C6) | Generating<br>(merumuskan) | Mengumpulkan   |
|    |               | Planning<br>(merencanakan) | Mengatur       |
|    |               | Producing (memproduksi)    | Merancang      |
|    |               |                            | Membuat        |
|    |               |                            | Memperjelas    |
|    |               |                            | Mengarang      |
|    |               |                            | Menyususn      |
|    |               |                            | Mengode        |
|    |               |                            | Mengkombinasi- |
|    |               |                            | kan            |
|    |               |                            | Memfasilitasi  |
|    |               |                            | Mengkonstruksi |
|    |               |                            | Merumuskan     |
|    |               |                            | Menghubungkan  |
|    |               |                            | Menciptakan    |
|    |               |                            | menampilkan    |

Sumber: Taksonomi Bloom dalam Husein, 2017

## **F. Subjek Penelitian**

Subjek penelitian menurut Amirin (1986) merupakan seseorang atau sesuatu mengenai yang mengenainya ingin diperoleh keterangan. Menurut Suharsimi Arikunto (1989) memberi batasan subjek penelitian sebagai benda, hal atau orang tempat data untuk variabel penelitian melekat, dan yang dipermasalahkan. Kesimpulan dari kedua pengertian diatas Subjek penelitian adalah individu, benda, atau organisme yang dijadikan sumber informasi yang dibutuhkan dalam pengumpulan data penelitian.

**Misdar Amdah, 2020** *PEMANFAATAN MEDIA INTERAKTIF MODEL TUTORIAL DALAM PENGEMBANGAN HOTS …* Universitas Pendidikan Indonesia | repository.upi.edu | perpustakaan.upi.edu Penentuan subjek dalam penelitian ini dipilih secara random, menurut Soendari (2000) Dalam konteks eksperimen, perandoman dilakukan dalam dua kegiatan, yaitu dalam memilih subjek yang menjadi sampel (*random selection*), dan dalam menentukan setiap subjek yang menjadi kelompok eksperimen atau kelompok kontrol, yang disebut dengan penugasan random atau *random assignment*. Jaedun (2011) menjelaskan bahwa pemilihan random berfungsi membuat kelompok subjek yang menjadi sampel itu representatif terhadap populasi sebelum pelaksanaan eksperimen, baik kelompok eksperimen maupun kelompok kontrol keadaannya sama (homogen), sehingga setelah eksperimen terjadi perbedaan pada kedua kelompok, perbedaan yang terjadi adalah pengaruh dari perlakuan (*threatment*) .

Berdasarkan pernyataan tersebut subjek dalam penelitian ini adalah Peserta didik Kelas XII IPS 1 SMAN 2 Model Watampone yang berjumlah 32 Peserta didik. Hal ini didasarkan bahwa:

- 1. Kelas XII IPS 1 SMAN 2 Model Watampone masih menggunakan metode konvensional dalam pembuatan peta.
- 2. Kemampuan Peserta didik pada materi Sistem Informasi Geografis (SIG) dalam pembelajaran geografi dinilai belum memenuhi kriteria rana kognitif HOTS dalam pembelajaran.
- 3. Sekolah tersebut merupakan sekolah dengan fasilitas laboratorium komputer (*multimedia*) yang memadai dalam pemanfaatan media interaktif.
- **G. Pengembangan Media Pembelajaran Interaktif Model Tutorial dalam Pembelajaran Sistem Infromasi Geografi**

Feernandes (1984) mengajukan 14 kriteria menilai kelayakan program pembelajaran berbasis komputer, yang terdiri dari: (1) Epistemologi, (2) *Pendadogical philosophy*, (3) *Underlying Psychology*, (4) Berorientasi pada tujuan pembelajaran, (5) Mengandung nilai pengalaman, (6) Memperhitungkan peran guru, (7) Fleksibilitas program, (8) Pencegahan error, (9) Nilai motivasi, (10) Mengakomodasi perbedaan yang dimiliki peserta didik, (11) Kontrol oleh pengguna, (12) Aktivitas pengguna, (13) Pembelajaran yang kooperatif, dan (14) Sensitivitas terhadap budaya dan lingkungan sekitar.

Berdasarkan kriteria kelayakan tersebut maka aplikasi yang digunakan dalam pengembangan Media pembelajaran interaktif model tutorial dalam pembelajaran sistem informasi geografi adalah sebagai berikut:

# a. ArcGIS 10.4.1

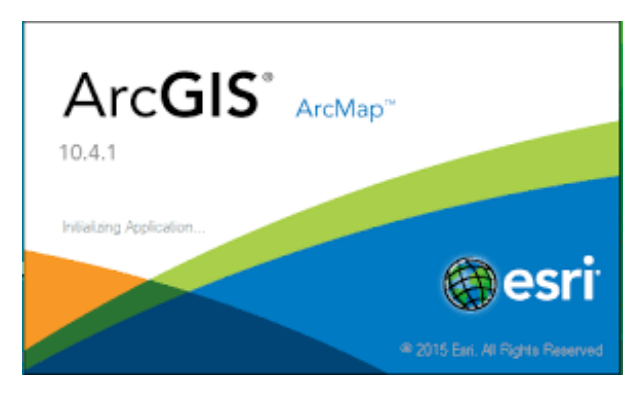

Gambar 2.2. Aplikasi Pemetaan ArcGIS 10.4.1 Sumber:<https://www.arcgis.com/>

ArcGIS adalah perangkat lunak yang dikeluarkan oleh *Environmental Systems Research Institute* (ESRI), sebuah perusahaan yang telah lama berkecimpung di dalam bidang geospasial. ArcGIS adalah sebuah platform yang terdiri dari beberapa software yaitu Desktop GIS, Server GIS, Online GIS, ESRI Data, dan Mobile GIS (Budiyanto, 2002)

Menurut Charter (2003) ArcGIS Desktop masih merupakan kumpulan software (suite) yang terdiri dari beberapa software tersendiri yaitu:

1. ArcMap

ArcMap adalah software paling utama di dalam ArcGIS Desktop karena hampir semua tahapan GIS seperti input, analisis dan output data spasial dapat dilakukan pada ArcMap, yang memiliki fungsi utama sebagai aplikasi pemetaan.

2. ArcCatalog

ArcCatalog memiliki fungsi untuk pengelolaan data spasial meliputi input, konversi, dan analisis data.

3. ArcGlobe

ArcGlobe adalah bagian dari ArcGIS Desktop yang ditujukan untuk eksplorasi data spasial secara virtual dengan ukuran dan cakupan data yang besar

b. Articulate Storyline 3

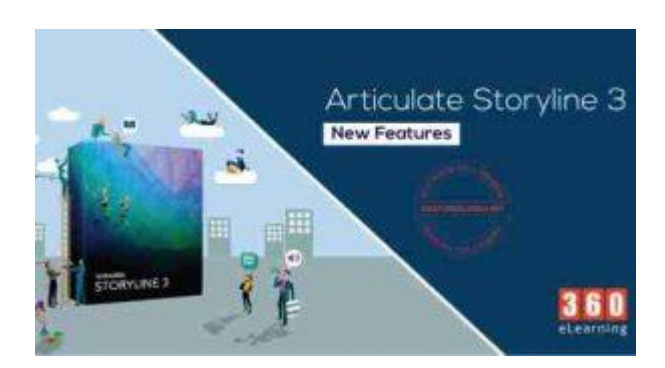

Gambar 2.3. Aplikasi Media Pembelajaran Interaktif Articulate Storyline 3 Sumber: <https://articulate.com/p/downloads>

Articulate Storyline adalah sebuah perangkat lunak yang dapat digunakan untuk membuat presentasi. Memiliki fungsi yang sama dengan Microsoft Power Point, Articulate Storyline memiliki beberapa kelebihan sehingga dapat menghasilkan presentasi yang lebih komprehensif dan kreatif. Software ini juga mempunyai fitur-fitur seperti timeline, movie, picture, character dan lain-lain yang mudah digunakan.

Articulate Storyline merupakan perangkat lunak buatan Global Incorporation yang dapat digunakan untuk memproduksi sebuah media pembelajaran interaktif. Output yang dapat dihasilkan dari Articulate Storyline beragam, mulai dari format untuk penguna iOS, android, dan PC. Seperti yang diungkapkan Rivers (2015):

"*Articulate Storyline is a foundational elearning-authoring program for instructional designers, and Storyline 2 provides an improved user interface and interactive learning elements*."

Dikutip dari omniplex.com (2018), berikut kelebihan yang dimiliki Articulate Storyline sebagai software pembuat media pembelajaran:

*"Storyline 2 gives you more of what's special about Storyline: simple, powerful features that let you create any interactive course you can imagine, easier and faster than ever. The best just got better. With Storyline 2, you'll have: (1) more ways to bring your content to life, so you can keep learners engaged; (2) more ways to create exactly what you imagine; (3) more ways to boost productivity, so you can create courses faster. Slogan Start Faster, Work Smarter, Get Inspired dan Connect With Learners",*

Articulate Storyline menjanjikan bisa menghasilkan presentasi yang lebih baik dan komprehensif serta kreatif. Dengan dukungan format Media seperti video, gambar dan timeline, maka anda bisa membuat presentasi yang baik tanpa harus meluangkan banyak waktu dan tenaga (pustekom.kemendikbud.go.id, 2016).

### c. VLC Screen Recorder

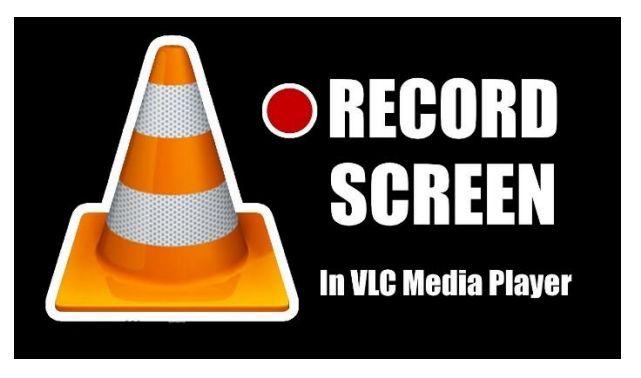

Gambar 2.4. Aplikasi Perekam Layar VLC SR Sumber: <https://vlcplayer.com/p/downloads>

Aplikasi yang dikembangkan oleh VideoLAN ini sudah dikenal lama dan populer sebagai aplikasi pemutar file Media seperti video dan audio. Dikuti dari website official vlcplater.com (2011) VLC Media Player mampu memutar file Media dalam berbagai format. Dalam perkembangannya, VLC Media Player telah memiliki banyak fitur, salah satunya adalah kemampuan untuk merekam layar komputer (*screen recording*).

d. Adobe Audition

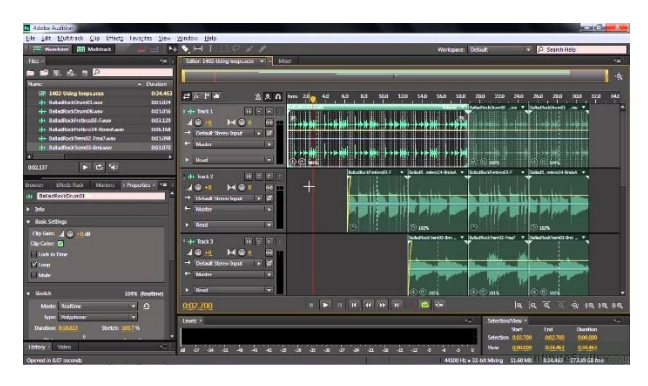

Gambar 2.5. Aplikasi Editing Suara Adobe Audition CS 2017 Sumber: [https://www.adobe.com/sea/products/audition/](https://www.adobe.com/sea/products/audition/free-trial-download.html)

Adobe Audition adalah multitrack digital audio recording, editor dan mixer yang sudah digunakan dan memiliki berbagai fasilitas pengolahan suara. Fungsi utama aplikasi Adobe Audition yaitu dapat merekam suara, memperbaiki kualitas suara, menambahkan berbagai efek suara, dan menggabungkan dengan berbagai track suara menjadi satu track, dan menyimpannya dalam berbagai format (AdobeComunity, 2011)

Selanjutnya Andi (2011) Fitur yang digunakan dalam pembuatan media pembelajaran dengan menggunakan Adobe Audition adalah Voice Over, yaitu memperjelas narasi tambahan yang berupa suara manusia yang membacakan isi materi yang berkaitan dengan media ayng ditampilkan. Voice over sering di pasangkan sound effect sebagai latar selain itu hal yang harus diperhatikan dalam voice over adalah pemilihan voice over talent atau suara orang yang digunakan dalam proses editing voice over. Hal ini penting karena ini berpengaruh terhadap proses selanjutnya.

e. Wondershare Filmora

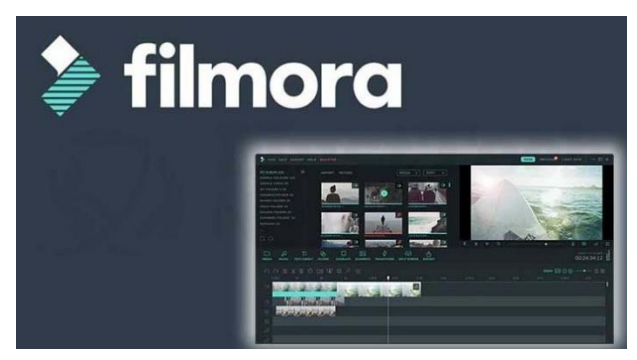

Gambar 2.6. Aplikasi Editing Video Filmora Sumber: <https://www.googleadservices.com/pagead/filmora>

Wondershare Filmora Video Editor adalah sebuah aplikasi atau program yang dikeluarkan oleh Wondershare yang dirancang untuk memproses / mengedit video.

Manfaat Wondershare Filmora dalam pembelajaran dijelaskan oleh Erwan Santosa dan Kiswoyo (2018) dengan judul penelitian "Pengembangan Video Pembelajaran Wondershare Filmora Berbasis Kearifan Lokal Terhadap Keterampilan Kompetensi Guru dan Menulis Deskripsi Peserta didik Kelas 3". Penelitian ini dilakukan di Sekolah Dasar Negeri Dondong 04, Cilacap dengan nilai peserta didik rata-rata 53 atau tuntas. N-Gain 0,3 yaitu sedang, yang berarti hasil penelitian ini menghasilkan media yang baik.

#### **H. Instrumen Penelitian**

1. Tes

Penyusunan tes untuk mengetahui tingkat pemahaman bencana peserta didik dimulai dengan mencari indikator pemahaman yaitu menfasirkan, menerjemahkan dan mengkekstrapolasikan. Tes dikembangkan dengan menyusun kisi-kisi soal yang dikonsultasikan dengan pembimbing. Tes diuji cobakan untuk mengetahui validitas soal, reabilitas, daya pembeda dan tingkat kesukaran. Alat tes yang digunakan sebelum proses pembelajaran (*pre-test*) dan sesudah tes pembelajaran (*post-test*).

2. Angket

Angket dalam penelitian ini dimaksudkan untuk mengetahui tanggapan peserta didik terhadap pembelajaran yang menggunakan media pembelajaran interaktif model Tutorial

#### **I. Kredibilitas Instrumen Penilaian**

Menurut Yani (2019) Kredibilitas adalah keadaan yang dapat dipercaya. Soal yang dapat dipercaya sebagai alat ukur setidaknya memiliki tiga syarat yaitu valid, reliabel, dan setiap butir soalnya memiliki kualitas daya pembeda, drajat kesukaran, yang terukur, dan (jika menggunakan soal pilihan ganda), pengecoh atau distraktornya berfungsi.

## 1. Validitas Butir Soal

Menurut Sugiyono (2013) "validitas merupakan derajad ketepatan antara data yang terjadi pada objek penelitian dengan daya yang dapat dilaporkan oleh peneliti". Dalam penelitian kuantitatif kriteria utama terhadap hasil data penelitian harus valid, reliabel dan objektif. Valid berarti instrument tersebut dapat digunakan untuk pengukuran yang akan dicapai peneliti. Uji validitas ini dilakukan untuk mengukur valid atau tidaknya instrumen tes yang telah peneliti buat. Untuk menghitung koefisien validitas soal tes dan non tes digunakan rumus berikut:

$$
r_{xy} = \frac{n \sum X i Y i - (\sum X i) (\sum Y i)}{\sqrt{(n(\sum X i^2 - (\sum X i)^2 n(\sum Y i^2) - (Y i)^2))}}
$$

Keterangan:

 $r_{xy}$  = korelasi antara variabel x dengan y

 $x =$ skor peserta didik pada butir item yang diuji validitasnya

 $y =$ skor total yang diperoleh peserta didik

 $n =$ jumlah responden

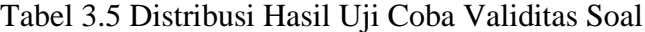

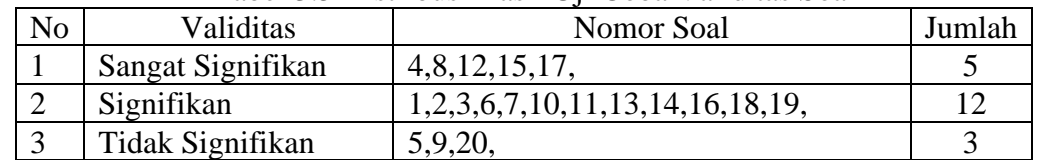

**Misdar Amdah, 2020**

*PEMANFAATAN MEDIA INTERAKTIF MODEL TUTORIAL DALAM PENGEMBANGAN HOTS …* Universitas Pendidikan Indonesia | repository.upi.edu | perpustakaan.upi.edu

Berdasarkan hasil perhitungan, diperoleh bahwa 5 soal dikatagorikan sangat signifikan, 12 soal signifikan dan 3 soal dikatagorikan tidak signifikan. (Hasil perhitungan terlampir).

2. Reliabilitas

Uji reliabilitas digunakan untuk mengetahui sejauh mana hasil pengukuran tetap konsisten, apabila dilakukan pengukuran dua kali atau lebih terhadap gejala yang sama dengan menggunakan alat pengukur yang sama pula (Siregar, 2014). Apabila hasil skor tes pertama sama dengan hasil skor tes kedua, maka tes tersebut dikatakan memiliki reabilitas yang tinggi, namun apabila hasil skor tes pertama tidak sama dengan hasil skor tes kedua maka tes tersebut dikatakan tidak memiliki reabilitas yang tinggi. Menurut Sugiyono (2012) untuk menentuk reabilitas dapat menggunakan rumus KR.20 (Kuder Richardson)

$$
r_{11} = \left(\frac{n}{(n-1)}\right) \left(\frac{s^2 - \sum pq}{s^2}\right)
$$

Sugiyono (2013)

Keterangan:

 $r_{11}$ = reliabilitas instrumen

n = jumlah item dalam instrumen

p = proporsi subjek yang menjawab item benar

 $q =$  proporsi subjek yang menjawab item salah  $(q=1-p)$ 

 $S =$ Standar deviasi dari tes

| Tabel 9.0 Kiashikasi Alialisis Keliabilitas Tes |               |  |  |  |  |
|-------------------------------------------------|---------------|--|--|--|--|
| Nilai r                                         | Interpretasi  |  |  |  |  |
| 0 < r < 0.2                                     | Sangat Rendah |  |  |  |  |
| $0,2 \le r < 0,4$                               | Rendah        |  |  |  |  |
| $0.4 \le r < 0.6$                               | Cukup         |  |  |  |  |
| $0,6 \le r < 0,8$                               | Tinggi        |  |  |  |  |
| $0.8 \leq r \leq 1$                             | Sangat tinggi |  |  |  |  |

Tabel 3.6 Klasifikasi Analisis Reliabilitas Tes

Sumber: Yosada (dalam Furqan 2016:51)

### 3. Tingkat Kesukaran

Uji kesukaran butir soal dilakukan pada penelitian ini untuk mengetahui tingkat kesuakaran soal yang telah dibuat peneliti sebelumnya. Uji soal ini sangat penting

dilakukan agar soal yang menjadi instrumen tidak didominasi oleh soal yang mudah atau sukar saja. Perhitungan tingkat kesukaran soal ini menggunakan rumus sebagai berikut:

$$
TK = \frac{(WL + WH)}{(nL + nH)} \times 100\%
$$
 Arifin (2009)

Keterangan:

 $WL =$  jumlah peserta didik yang menjawab salah dari kelompok bawah

 $WH =$  jumlah peserta didik yang menjawab salah dari kelompok atas

 $nL$  = jumlah kelompok bawah

 $nH =$  jumlah kelompok atas

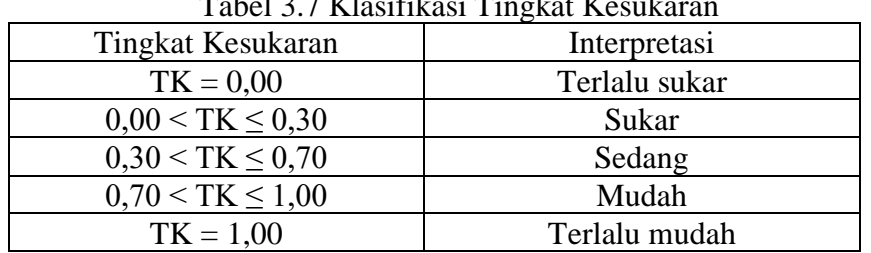

 $T_{\text{obs}}$ l 2.7 Klasifikasi Tingkat K

Sumber: Arifin (2009)

Tabel 3.8 Rekapitulasi Taraf Kesukaran

| Taraf     | Nomor Soal               | Jumlah Soal |
|-----------|--------------------------|-------------|
| Kesukaran |                          |             |
| Mudah     | 1,2,3,7,18,              |             |
| Sedang    | 4,8,10,11,12,13,15,17,   |             |
| Sukar     | 5, 6, 9, 14, 16, 19, 20, |             |
|           | Jumlah                   |             |

Berdasarkan hasil analisis tingkat kesukaran untuk setiap item soal, maka diperoleh rekapitulasi taraf kesukaran seperti ditunjukan pada tabel 3.8. Berdasarkan hasil perhitungan pada 20 butir soal pilihan ganda menunjukan bahwa 5 item dikatagorikan mudah, sedangkan 8 item soal termasuk katagori sedang dan 7 item soal termasuk ke dalam katagori sukar. (Hasil perhitungan terlampir).

**Tabel 3.9 Presentase Kesuliatan Soal.**

| <b>Tingkat Kesulitan</b> | Nomor Soal             | Presentase Soal |
|--------------------------|------------------------|-----------------|
| Soal                     |                        |                 |
| Mudah                    | 1,2,3,7,18,            | 27%             |
| Sedang                   | 4,8,10,11,12,13,15,17, | 40%             |
| Sulit                    | 5,6,9,14,16,19,        | 33%             |
|                          | 100%                   |                 |

Berdasarkan Tabel 3.10 presentase tingkat kesulitan soal terdapat kategori mudah sebesar 27%, kategori sedang sebesar 40%, dan katagori sulit 33%.

4. Daya Pembeda

Daya pembeda sebuah soal adalah pengukuran sejauh mana suatu butir soal mampu membedakan peserta didik yang sudah menguasai kompetensi dengan peserta didik yang belum menguasai kompetensi berdasarkan kriteria tertentu. Rumus perhitungan daya pembeda adalah sebagai berikut:

$$
DP = \frac{WL-WH}{n}
$$

Keterangan:

DP : Daya pembeda

WL : jumlah peserta didik yang gagal dari kelompok bawah

WH : jumlah peserta didik yang gagal dari kelompok atas

 $n : 27\% \times N$ 

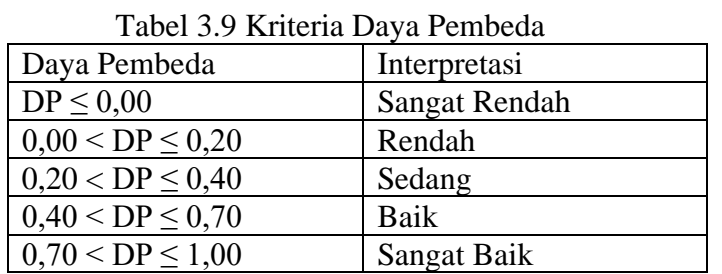

Arifin (2009)

| 1 acti chi v radiaditata e ca i a i cilico qu |                       |             |  |  |  |
|-----------------------------------------------|-----------------------|-------------|--|--|--|
| Katagori<br>Nomor Soal                        |                       | Jumlah Soal |  |  |  |
| Sangat Rendah<br>1,5,6,9,10,20,               |                       |             |  |  |  |
| Rendah                                        |                       |             |  |  |  |
| Sedang                                        | 3,7,8,11,13,16,18,19, |             |  |  |  |
| Baik<br>14,15,                                |                       |             |  |  |  |
| 4, 12, 17,<br>Sangat Baik                     |                       |             |  |  |  |
|                                               | 20                    |             |  |  |  |

Tabel 3.10 Rekapitulasi Daya Pembeda

Berdasarkan hasil analisis daya pembeda untuk setiap item soal, maka diperoleh rekapitulasi taraf daya pembeda seperti ditunjukan pada tabel 3.10 Berdasarkan hasil perhitungan pada 20 item soal pilihan ganda menunjukan bahwa 6 item dikatagorikan sangat rendah, 1 item soal dikatagorikan rendah, 8 item soal katagori sedang, 2 item soal katagori baik, dan 3 item soal termasuk ke dalam katagori sangai baik. (Hasil perhitungan terlampir).

Berdasarkan hasil uji instumen yaitu mencakup uji validitas, realibitas, tingkat kesukaran dan daya pembeda pada setiap item soal, maka dapat dilihat terdapat beberapa soal yang baik dan kurang baik untuk digunakan. Untuk soal yang tidak signifikan (T. Valid) maka akan dibuang sedangkan soal yang signifikan (Valid) akan digunakan. Berikut hasil rekapitulasi analisis uji coba instrumen tes, jenis soal yang bisa digunakan ataupun dibuang pada tabel 3.10

| N <sub>o</sub><br>Soal | Validitas |          | Realibitas<br>Tingkat<br>Kesukaran |        | Daya Pembeda     |                 | Ket     |                  |         |
|------------------------|-----------|----------|------------------------------------|--------|------------------|-----------------|---------|------------------|---------|
|                        | Nilai     | Ket      | Nilai                              | Ket    | Persen           | Ket             | Persen  | Ket              |         |
| $\mathbf{1}$           | 0,38      | Valid    |                                    |        | 1,00             | Sangat<br>Mudah | 0,00    | Sangat<br>Rendah |         |
| $\overline{2}$         | 0,23      | Valid    |                                    |        | 0.97             | Sangat<br>Mudah | 0.13    | Rendah           |         |
| 3                      | 0,36      | Valid    |                                    |        | 0.87             | Sangat<br>Mudah | 0.25    | Sedang           |         |
| $\overline{4}$         | 0,69      | Valid    |                                    |        | 0.5              | Sedang          | 0.88    | Sangat<br>Baik   |         |
| 5                      | $-0,27$   | T. Valid |                                    |        | 0.07             | Sangat<br>Sukar | $-0.25$ | Sangat<br>Rendah | Dibuang |
| 6                      | 0,23      | Valid    |                                    |        | 0.2              | Sukar           | 0,00    | Sangat<br>Rendah |         |
| $\overline{7}$         | 0,32      | Valid    |                                    |        | 0.9              | Sangat<br>Mudah | 0.25    | Sedang           |         |
| $\,8\,$                | 0,48      | Valid    |                                    |        | 60               | Sedang          | 0.38    | Sedang           |         |
| $\overline{9}$         | $-0,12$   | T. Valid |                                    |        | 0.07             | Sangat<br>Sukar | $-0.13$ | Sangat<br>Rendah | Dibuang |
| 10                     | 0,38      | Valid    |                                    |        | 0.63             | Sedang          | 0,00    | Sangat<br>Rendah |         |
| 11                     | 0,41      | Valid    |                                    |        | 0.53             | Sedang          | 0.38    | Sedang           |         |
| $\overline{12}$        | 0,55      | Valid    | 0,61                               |        | 0.63             | Sedang          | 0.75    | Sangat<br>Baik   |         |
| 13                     | 0,20      | Valid    |                                    | Tinggi | 0.6              | Sedang          | 0.25    | Sedang           |         |
| 14                     | 0,34      | Valid    |                                    |        | 0.3              | Sukar           | 0.63    | <b>Baik</b>      |         |
| $\overline{15}$        | 0,60      | Valid    |                                    |        | $\overline{0.7}$ | Sedang          | 0.63    | <b>Baik</b>      |         |
| 16                     | 0,32      | Valid    |                                    |        | 0.23             | Sukar           | 0.38    | Sedang           |         |
| 17                     | 0,66      | Valid    |                                    |        | 0.53             | Sedang          | 1,00    | Sangat<br>Baik   |         |
| 18                     | 0,39      | Valid    |                                    |        | 0.83             | Mudah           | 0.38    | Sedang           |         |
| 19                     | 0,26      | Valid    |                                    |        | 0.23             | Sukar           | 0.25    | Sedang           |         |
| 20                     | $-0,23$   | T. Valid |                                    |        | 0.13             | Sangat<br>Sukar | $-0.13$ | Sangat<br>Rendah | Dibuang |

**Tabel 3.10 Rekapitulasi Hasil Uji Coba Instrumen**

**Misdar Amdah, 2020** *PEMANFAATAN MEDIA INTERAKTIF MODEL TUTORIAL DALAM PENGEMBANGAN HOTS …* Universitas Pendidikan Indonesia | repository.upi.edu | perpustakaan.upi.edu

Tabel 3.10 menjelaskan Jumlah soal yang signifikan dan tidak signinifikan dengan memperhatikan aspek validitas, reliabilitas, tingkat kesukaran, dan daya pembeda, hal tersebut sebagai dasar dalam pemilihan butir soal akan dijadikan sebagai instrumen penelitian untuk mengetahui tingkat *Higher-Order Thinking Skill* (HOTS) peserta didik. Pada tabel 3.10 tersebut terdapat 3 butir soal yang dibuang dan 17 butir soal dapat digunakan. (Instrumen Penelitian Terlampir)

### **J. Teknik Pengumpulan Data**

Pengumpulan data merupakan hal utama dalam mentukan kualitas data hasil penelitian. Dalam penelitian ini teknik pengumpulan data yang dilakukan antara lain:

a. Pengumpulan Data Sekunder (studi literatur)

Dalam penelitian ini peneliti menggunakan bantuan data sekunder yang diperoleh dari penelitian terdahulu yang menggunakan media pembelajaran interaktif.

b. Observasi

Observasi (pengamatan) merupakan suatu hal yang sangat strategis dan penting dalam melakukan penelitian ini. Sebelum peneliti merumuskan rumusan masalah dalam penelitian ini, terlebih dahulu peneliti melakukan observasi pada sekolah yang akan diteliti

c. Tes

Tes dalam penelitian ini digunakan untuk mengetahui tingkat pemahaman peserta didik pada materi Sistem Informasi Geografi. Tes diberikan pada saat sebelum pembelajaran dan setelah dilaksanakan pembelajaran berupa *pretest* dan *posttest.* Informasi yang di dapat memberikan gambaran tentang tingkat pemahaman peserta didik.

d. Angket

Penggunaan kueisioner (angket) adalah teknik mengumpulkan informasi dengan memberikan pertanyaan tertulis untuk di jawab oleh responden yang biasanya digunakan untuk mengetahui tanggapan dan sikap responden pada penelitian ini.

e. Studi Dokumentasi

Studi dokumentasi dalam penelitian ini meliputi modul pembelajaran, laporan kegiatan, foto-foto, dan data yang relevan dengan penelitian.

**K. Analisis Data**

Teknik analisis data dalam penelitian ini menggunakan analisis kuantitatif. Urutan kerja teknik analisis data dalam penelitian ini adalah sebagai berikut:

### a. Analisis N-Gain

Untuk mengetahui peningkatan nilai setelah adanya perlakuan menggunakan nilai gain (gain skor) dan persentase kenaikan untuk setiap sampel penelitian yang telah mewakili populasi. Persentase kenaikannya diperoleh dari selisih antara nilai tes sebelumnya dan sesudah diberikan perlakuan. Berikut rumus perhitungan skor Gain yang dinormalisasi berdasarkan rumus:

$$
N-Gain = \frac{posttest score - pretest score}{maximum possible score - pretest score}
$$

Keterangan:

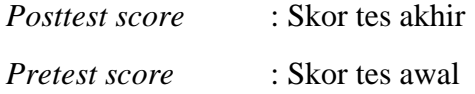

*Max. Possible score* : Skor maksimum

Dalam menentukan besaran peningkatan pemahaman bencana setelah dilakukan perlakuan, maka diintepretasikan dalam beberapa kriteria berikut:

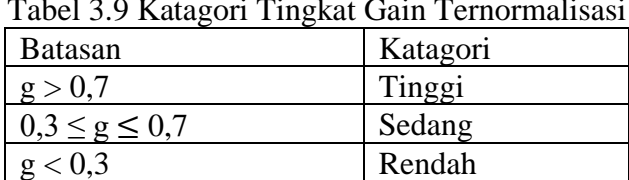

Tabel 3.9 Katagori Tingkat Gain Ternormalisasi

Sumber: Zalmita. (2014)

### b. Analisis Uji Normalitas

Uji normalitas data dilakukan untuk mengetahui normal tidaknya suatu distribusi data. Pengujian data normalitas dalam penelitian ini menggunakan uji statistik non parametrik yang merupakan bagian statistik parameter populasinya tidak mengikuti suatu distribusi tertentu. Statistik ini menggunakan uji *One Sample Kolmogorov Smirnov*. Dengan kriteria pengujian sebagai berikut:

- a) Ho diterima jika nilai sig. > 0,05 artinya data berdistribusi normal
- b) Ho ditolak jika nilai sig. < 0,05 artinya data tidak berdistribusi normal
- c. Analisis Uji Homogenitas

Menurut Riduwan (2010:120) "uji homogenitas merupakan uji yang membandingkan nilai varians terbesar dengan varians terkecil." Fungsi uji homogenitas ini adalah untuk menguji apakah data tersebut homogen atau tidak. Kriteria pengujian pada uji homogenitas yaitu:

- a) H0 diterima jika nilai sig. > 0,05 artinya data bersifat homogen.
- b) H0 ditolak jika nilai sig. < 0,05 artinya data bersifat tidak homogen.
- d. Analisis Uji Hipotesis

Dalam pengujian hipotesis pada penelitian ini menggunakan uji statistic parametrik *Paired Sampels T-Test* jika data berdistribusi normal dan homogen. Jika data tidak normal akan menggunakan uji Statistik *Non paramaterik Wilcoxon.* 

Kriteria pada uji *Paired Samples* yaitu:

- a)  $H_1$  diterima,  $H_0$  ditolak jika nilai sig. < 0.05 artinya yaitu:
	- 1) Terdapat peningkatan pemahaman materi sistem informasi geografi pada peserta didik setelah pembelajaran pada kelas Eksperimen yang memanfaatkan media pembelajaran interaktif model *Tutorial*.
	- 2) Terdapat peningkatan pemahaman materi sistem informasi geografi pada peserta didik setelah pembelajaran pada kelas Kontrol
- b)  $H_0$  diterima,  $H_1$  ditolak jika nilai sig. > 0,05 artinya yaitu:
	- 1) Tidak terdapat peningkatan pemahaman materi sistem informasi geografi setelah pembelajaran pada kelas Eksperimen yang memanfaatkan media pembelajaran interaktif model *Tutorial*.
	- 2) Tidak terdapat peningkatan pemahaman pemahaman materi sistem informasi geografi pada peserta didik setelah pembelajaran pada kelas kontrol

Selain menggunakan uji *Paired Sampel T-Test*, uji yang selanjutnya dipakai adalah uji *Independent Samples T Test* (uji sampel independen). Kriteria pengujian pada *uji Independent Samples T-Test* yaitu:

a)  $H_1$  diterima,  $H_0$  ditolak jika nilai sig. < 0.05 artinya yaitu:

Terdapat perbedaan peningkatan pemahaman materi sistem informasi geografi pada peserta didik setelah kegiatan pembelajaran antara kelas yang menggunakan media pembelajaran interaktif model Tutorial dengan kelas yang menggunakan pembelajaran media interaktif model inquiri

b)  $H_1$  ditolak,  $H_0$  diterima jika nilai sig. > 0.05 artinya yaitu:

Tidak terdapat perbedaan peningkatan materi sistem informasi geografi pada peserta didik setelah kegiatan pembelajaran antara kelas yang menggunakan media pembelajaran interaktif model Tutorial dengan kelas yang menggunakan media interaktif model inquiri

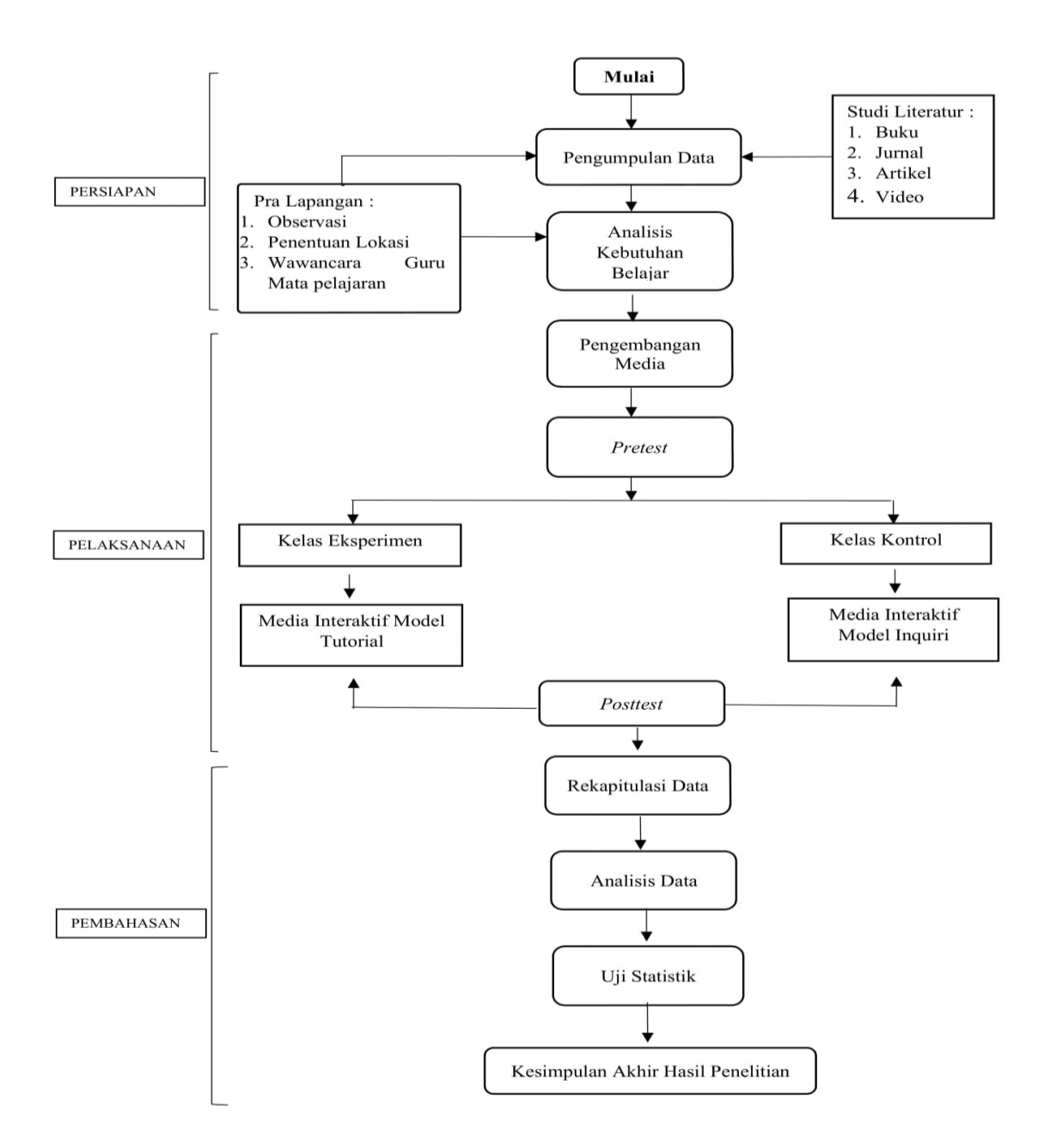

#### Gambar 3.1. Bagan Alur Penelitian

**Misdar Amdah, 2020** *PEMANFAATAN MEDIA INTERAKTIF MODEL TUTORIAL DALAM PENGEMBANGAN HOTS …* Universitas Pendidikan Indonesia | repository.upi.edu | perpustakaan.upi.edu